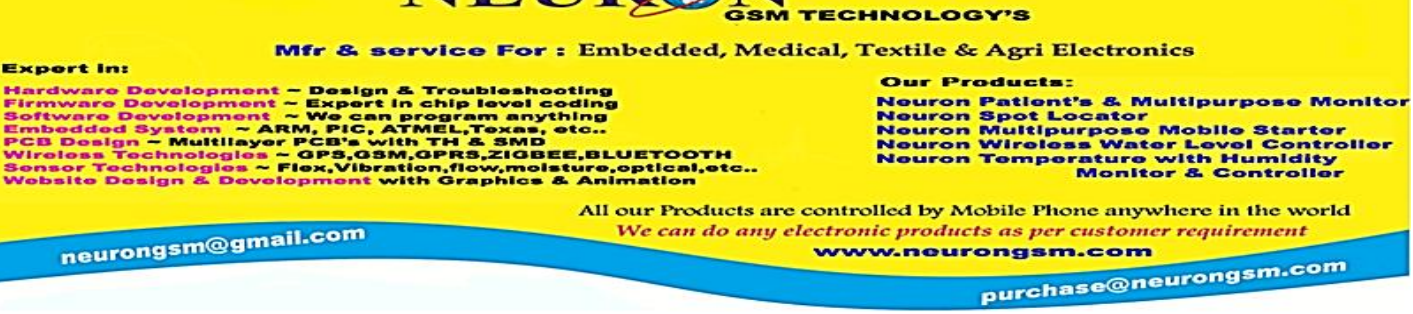

## **TEMPERATURE with HUMIDITY MONITOR & CONTROLLER**

Give a missed call to know the following features

 $\triangle$  The present temperature and humidity of the room.

NEIRON

EB Supply available position along with the present supply voltage of the room.

GSTIN: 33ALRPM9566B1ZR

## How to set your room temperature and humidity:

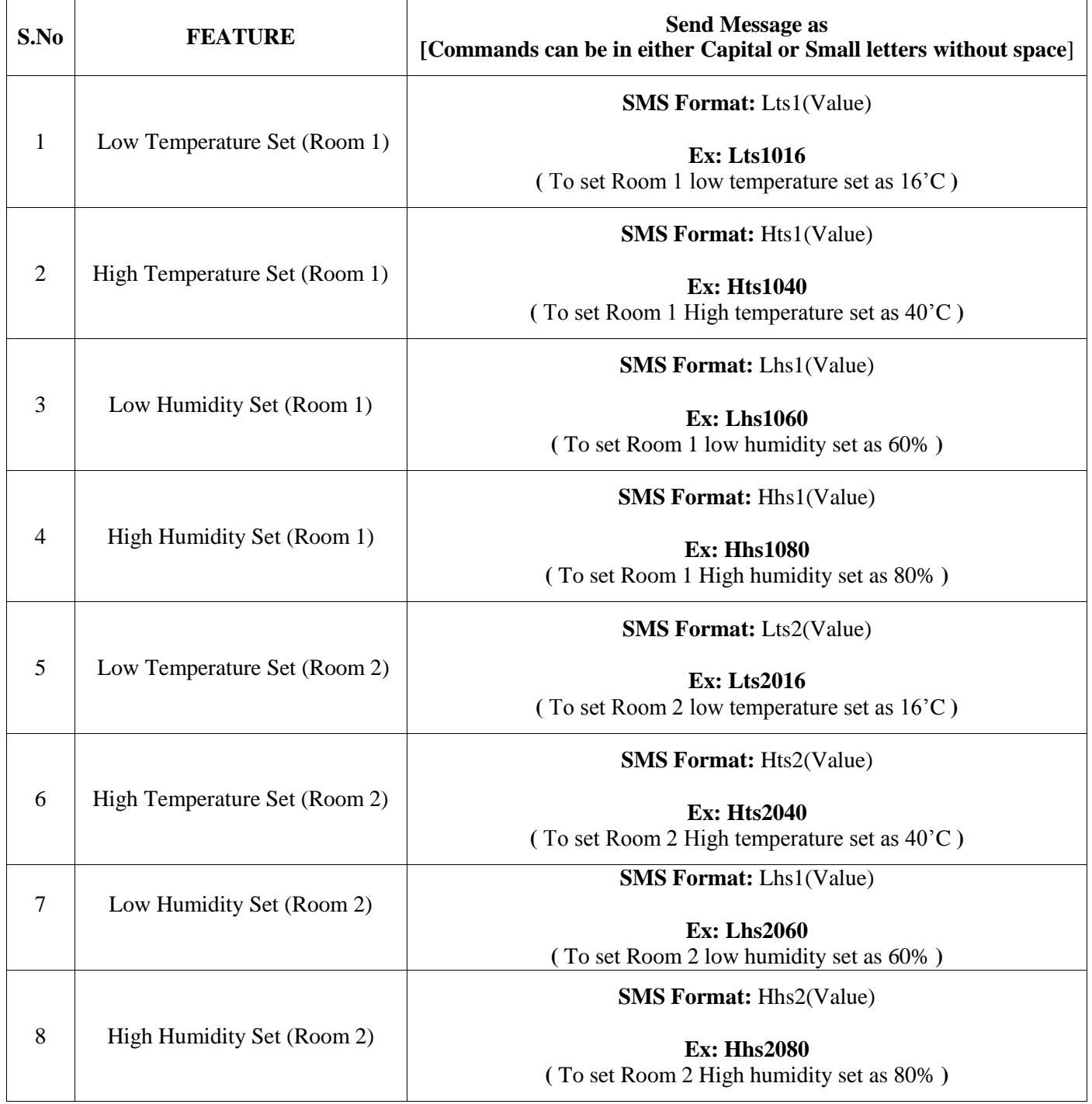

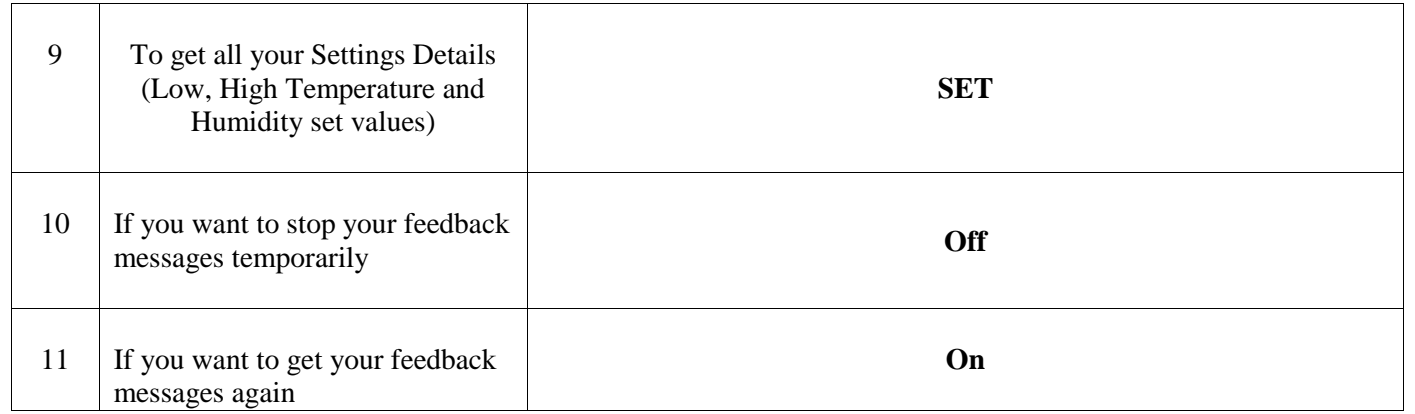

**Factory Address:** 

**NEURON GSM TECHNOLOGY's, 18, Municipal Office Road, Opp. ATSC Theatre, Pollachi-1, Off: 91506 51606, 89257 63612, Email-id: [neurongsm@gmail.com](mailto:neurongsm@gmail.com) Website: [www.neurongsm.com](http://www.neurongsm.com/)**

 *We Make Things That Make India Proud*